# **Benefits**

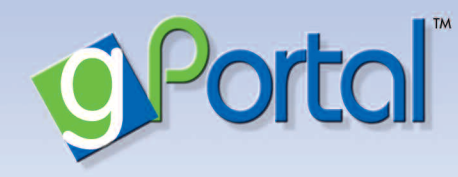

# **With gPortal, you can...**

- Request appointments
- Check your results
- Send a message to our practice
- Update your personal and medical records
- Log-on 24/7- access from anywhere

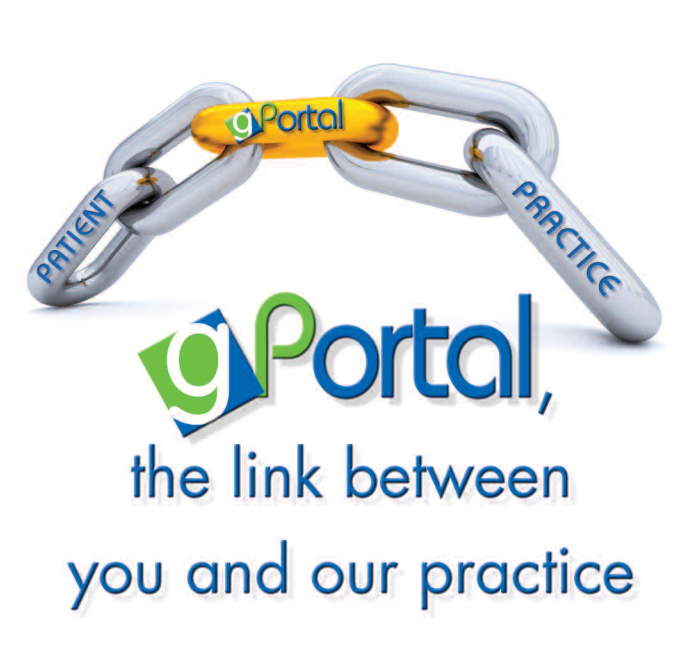

# How to Start...

# **Recommended for**

Internet Explorer (8 or higher), or Mozilla-Firefox.

**Create**  your username and password **today!**

Start **taking an active role**  in your healthcare!

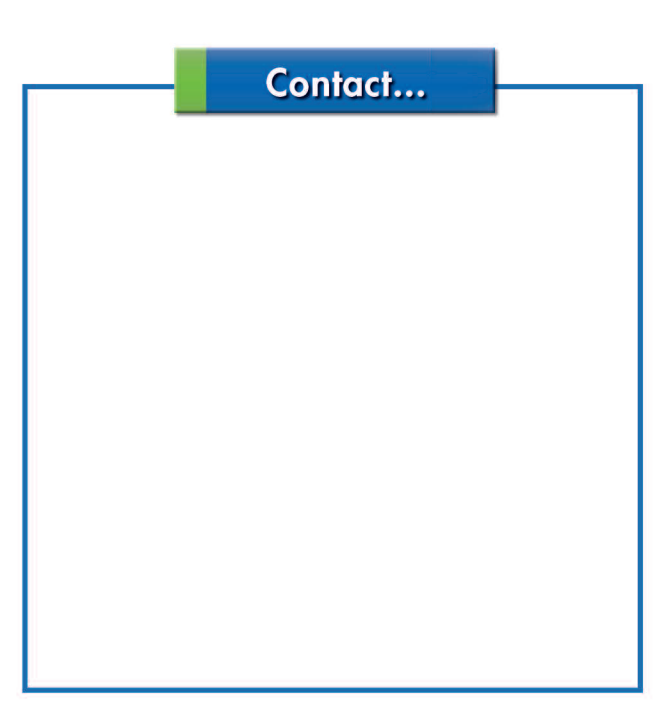

Now we have an interactive online portal designed specifically for you, our valued patient

# Introducing...

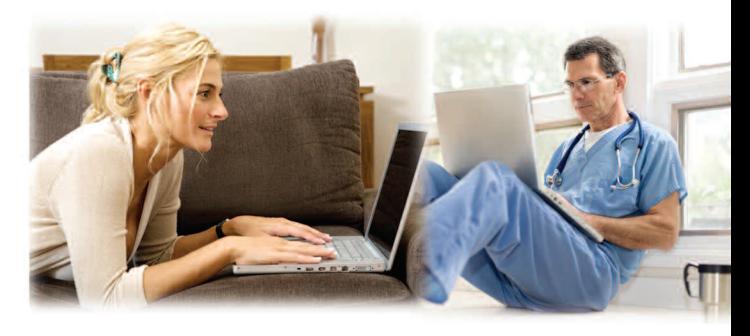

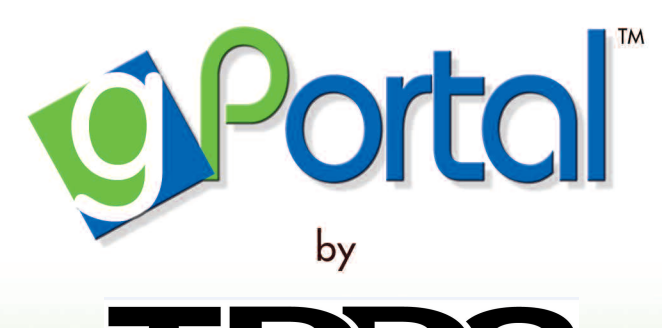

**Texas Digestive Disease Consultants** 

If you need immediate medical attention, please call 911 or go to your nearest hospital.

# How do I register?

**Step 1:** You will receive an invitation email from our practice with a link and unique ID that will take you through the registration process.

**Step 2:** Click on the link in the invitation email to create a unique user ID and password.

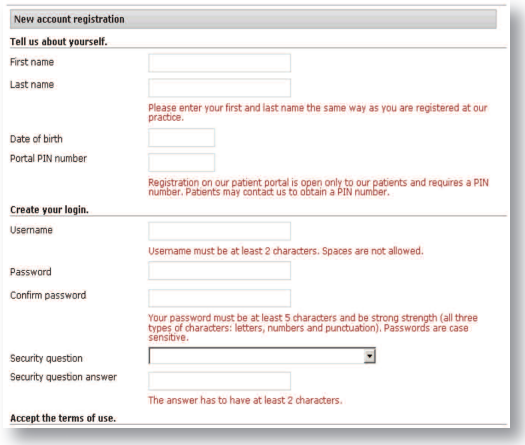

## **Step 3:** Once registered, complete your medical, family and social history.

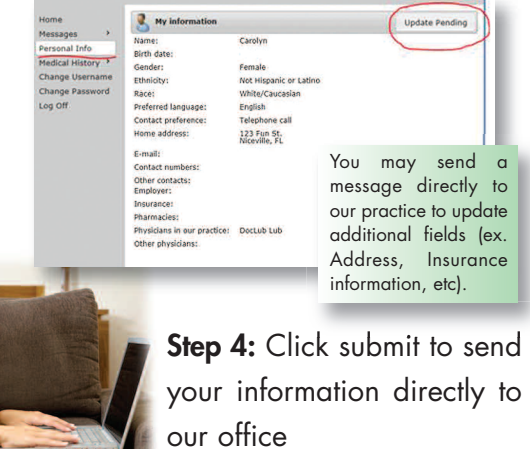

# How do I...

## **Send a message to my Doctor's office?**

- Click on the message tab.
- Click "new" and compose your message.
- Remember to hit send.

## **Receive messages through gPortal?**

- You will receive a notification email when you have a message waiting in *gPortal*.
- Click on the message tab.
- Click on "new messages" to view your

#### messages.

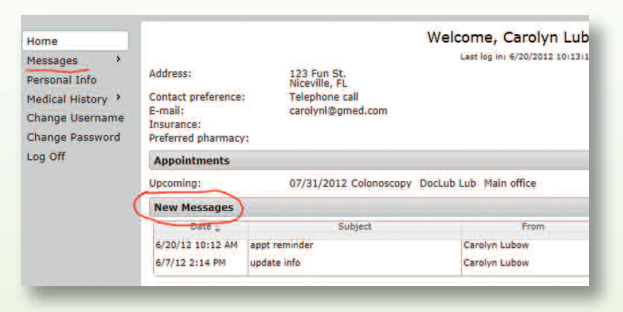

## **Update my personal information?**

- Click "update" button.
- Click on the "personal info" tab.
- Change the information you want

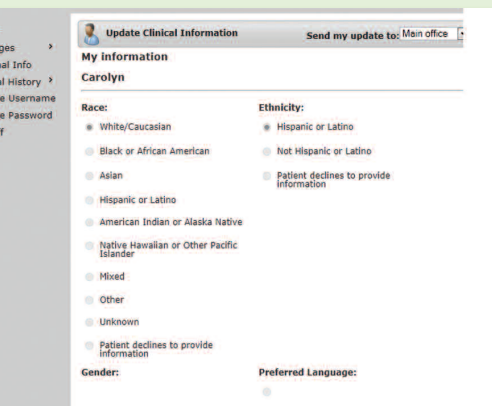

# How do I...

## **Reset my password?**

- Click on the "change password" tab.
- Enter username, DOB and registered email address.

# **Frequently Asked Questions**

## **Q: Can I schedule my appointment online**

## **through gPortal?**

A: You may send a request to schedule your appointment and our practice will contact you.

# **Q: Does gPortal allow me to send a message directly to my physicians office?**

A: Yes, you may send a message directly to our office through gPortal. We will make sure your message reaches the correct person so that your question is answered.

# **Q: Can I refill my prescriptions through gPortal?**

A: No, you must go directly through your pharmacy in order to refill your prescription.

# **Q: What do I do if my account is locked due to too many failed log-in attempts?**

A: Click on the change password tab and follow the instructions to create a new password.

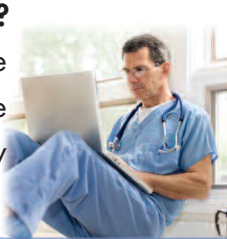